Центральная Азия в динамике современных

ШЕРЬЯЗДАНОВА К. Г.

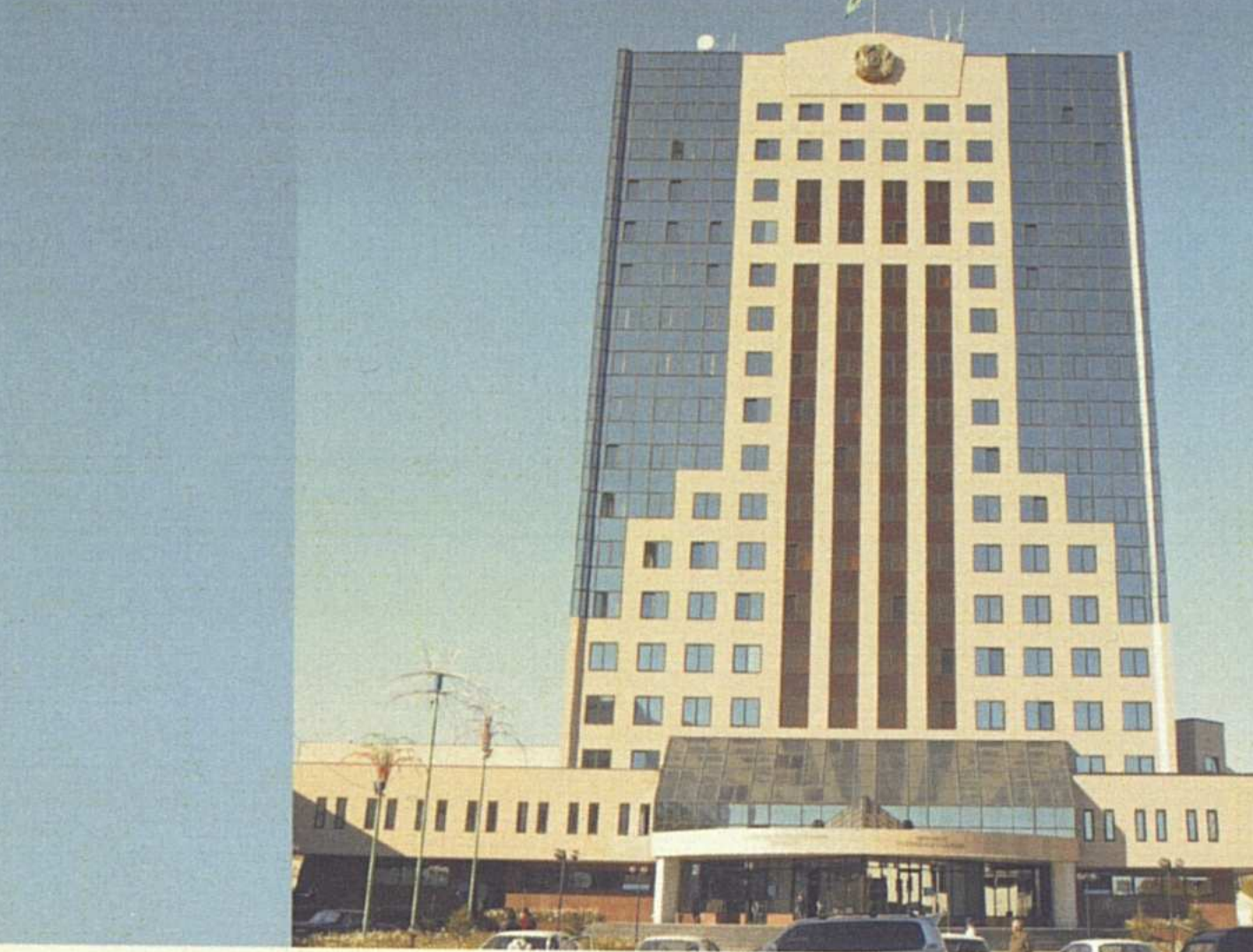

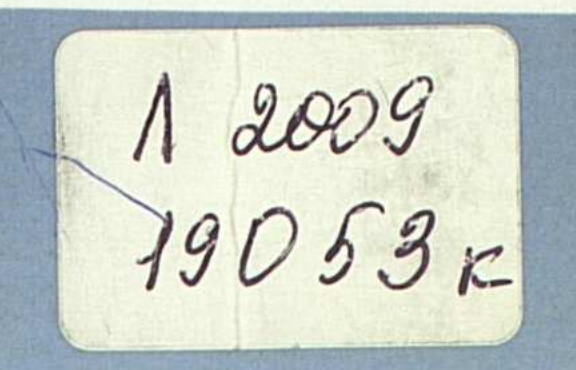

Академия государственного управления при Президенте Республики Казахстан

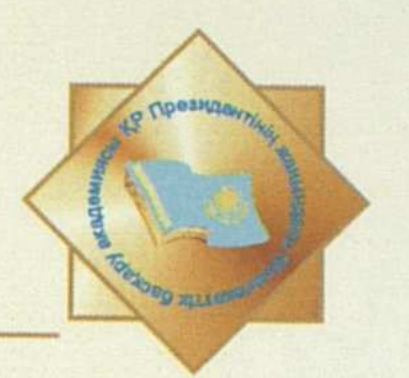

# интеграционных тенденций

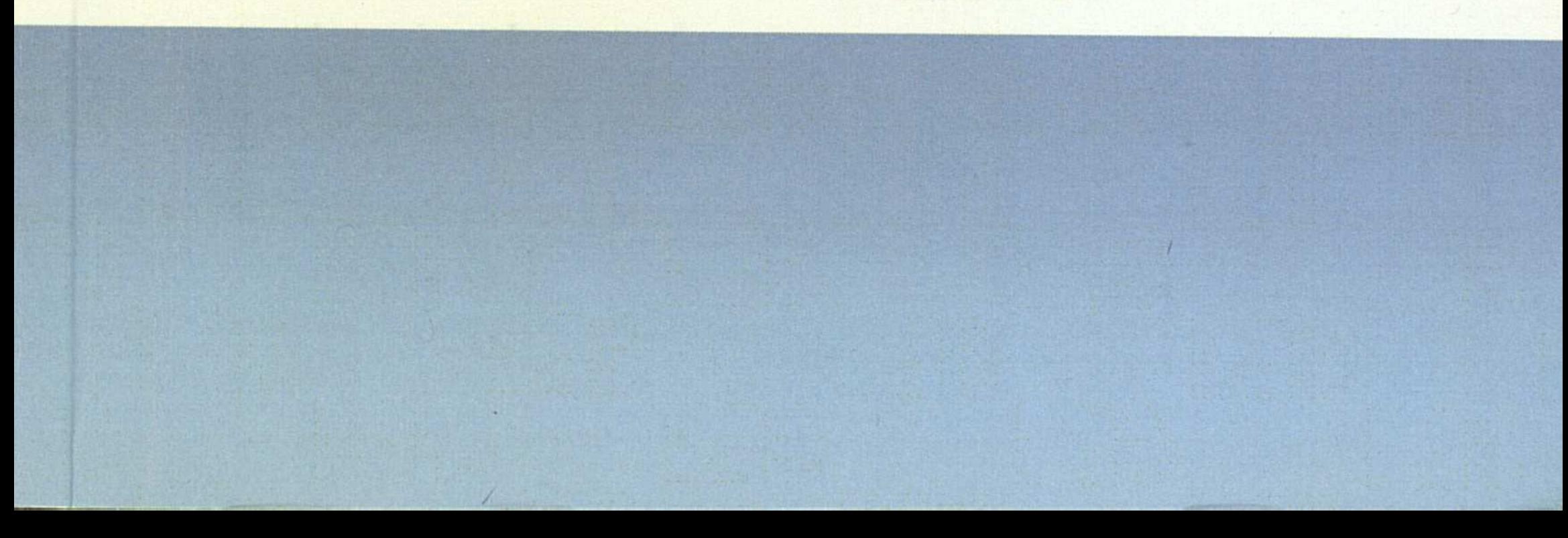

 $12009/19053r$ 

Академия государственного управления при Президенте Республики Казахстан

Шерьязданова К. Г.

# ЦЕНТРАЛЬНАЯ АЗИЯ В ДИНАМИКЕ СОВРЕМЕННЫХ ИНТЕГРАЦИОННЫХ ТЕНДЕНЦИЙ

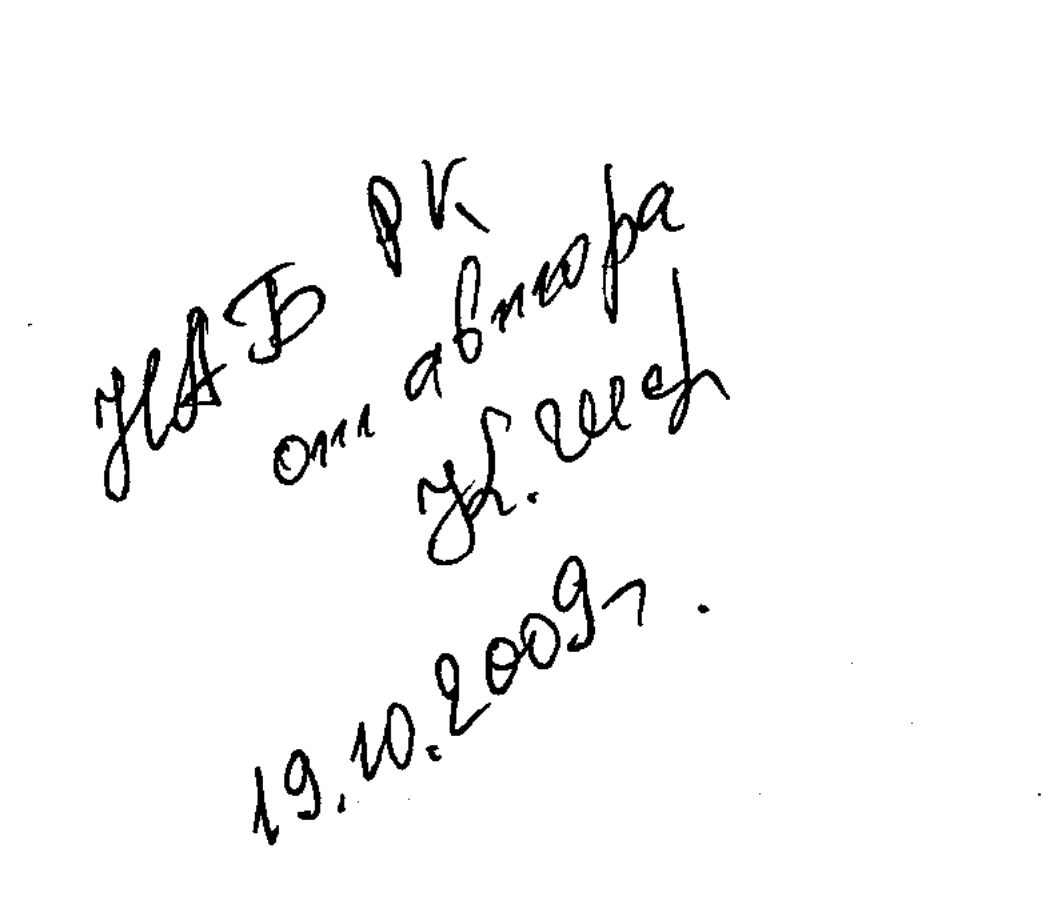

#### Астана-2008

339.924(5-191.2)

УДК 327 **ББК 66.4 (0)** III 49

## Рекомендовано к изданию Ученым советом Академии государственного управления при Президенте РК

#### Ответственный редактор:

Мажиденова Д. М. - зав. кафедрой внешней политики и дипломатии Института дипломатии

#### Рецензенты:

Джунусова Ж. Х. - доктор политических наук, профессор Бурханов К. Н. - доктор политических наук, профессор

Ш 49 Шерьязданова К. Г. Центральная Азия в динамике современных интеграционных тенденций: Монография. - Астана: – Акад. гос. упр. при Президенте РК, 2008. - 349 с.

#### ISBN 9965 - 797 - 36 - 6

В монографии рассмотрены теоретические основы интеграции как одного из важнейших устоев современной мировой политики и ее история, процесс формирования, предпосылки. экономики, представлены различные области интеграционного Подробно сотрудничества стран Центрально-Азиатского региона, изучен опыт мировых интеграционных образований и показаны возможные пути его применения в формировании интеграционных доктрин в регионе.

предназначена для магистрантов Книга студентов  $\mathbf{H}$ специальности «Международные отношения», аспирантов, преподавателей вузов, а также научных работников и всех тех, кто интересуется проблемами внешней политики и международных отношений.

**EEK 66.4 (0)** 

Ш 0802000000

**KABAKCTAH PECDYEJIMKACISHISH** YNTTH

$$
(00-05)=08
$$

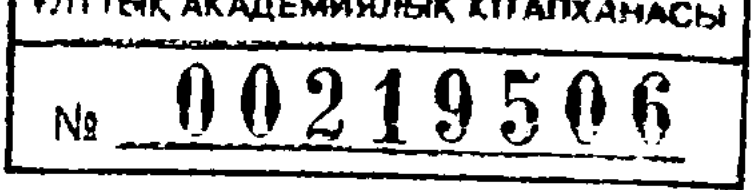

© Шерьязданова К. Г., 2008 © Академия государственного управления при Президенте Республики Казахстан, 2008

ISBN 9965 - 797 - 36 - 6

### **ОГЛАВЛЕНИЕ**

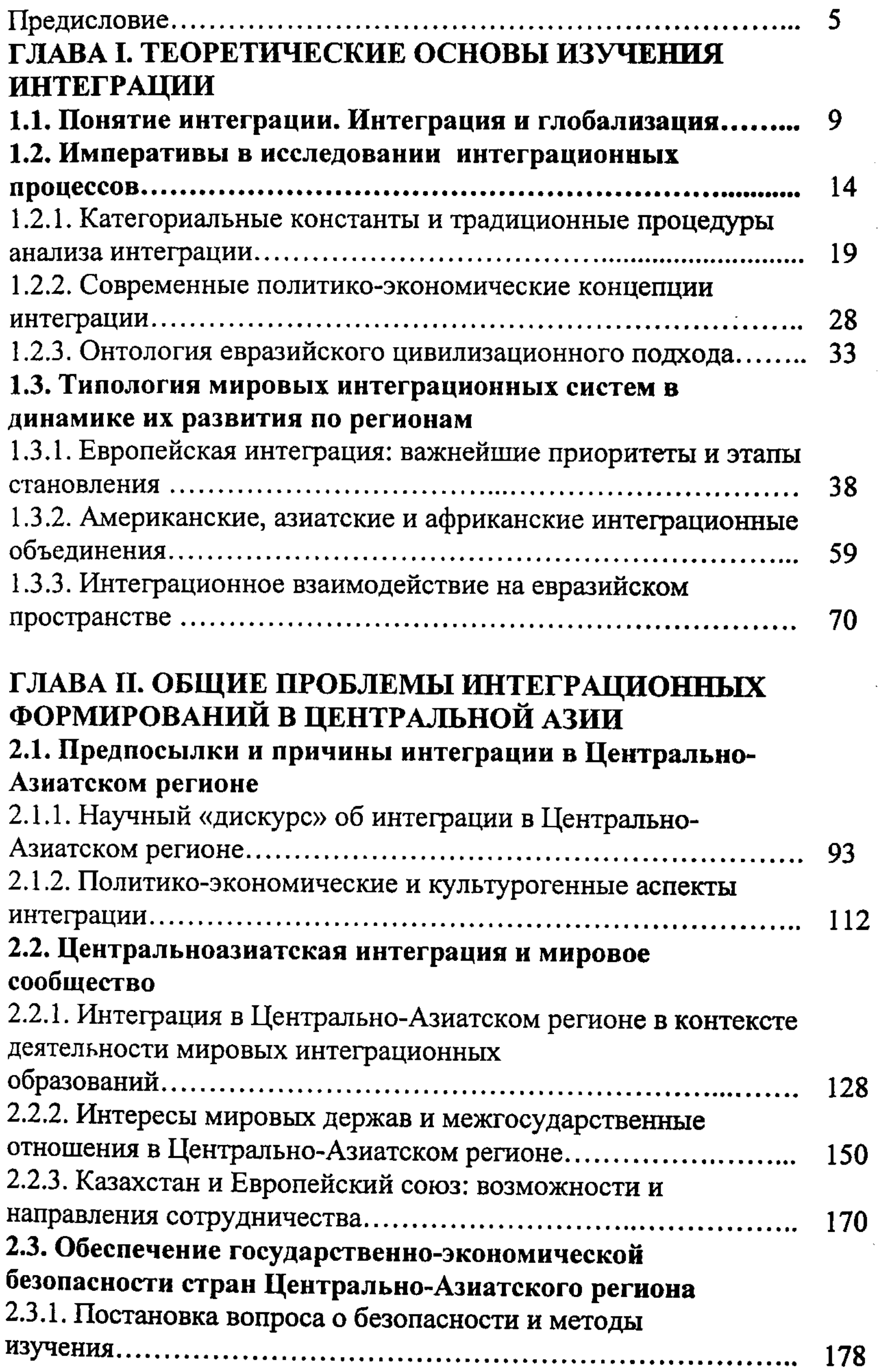

 $\overline{\mathbf{3}}$ 

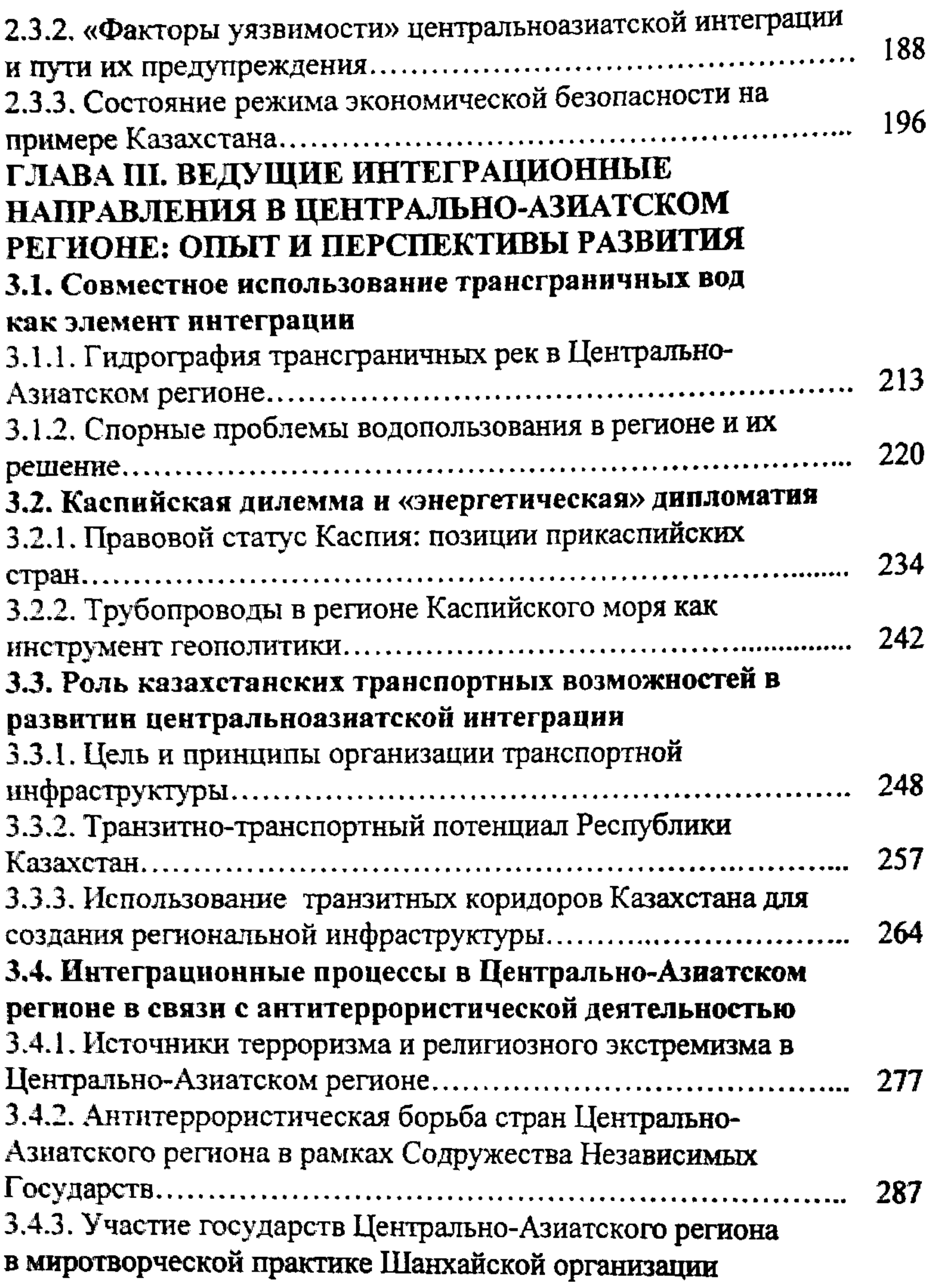

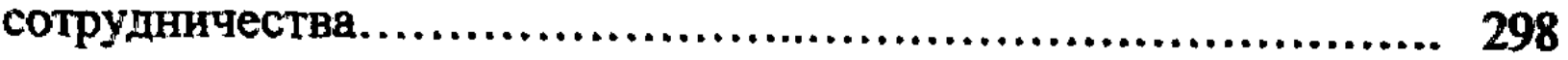

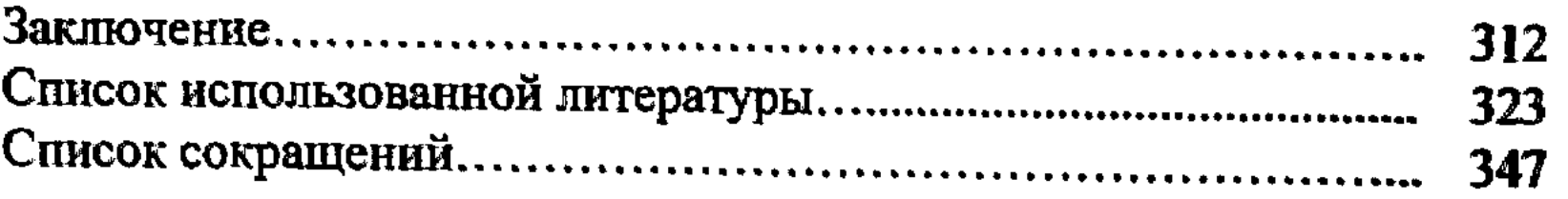

 $\ddot{\mathbf{4}}$ 

 $\label{eq:2.1} \frac{1}{\sqrt{2}}\int_{\mathbb{R}^3}\frac{1}{\sqrt{2}}\left(\frac{1}{\sqrt{2}}\right)^2\frac{1}{\sqrt{2}}\left(\frac{1}{\sqrt{2}}\right)^2\frac{1}{\sqrt{2}}\left(\frac{1}{\sqrt{2}}\right)^2\frac{1}{\sqrt{2}}\left(\frac{1}{\sqrt{2}}\right)^2.$ 

 $\hat{\theta}$ 

 $\frac{1}{2}$  ,  $\frac{1}{2}$  ,  $\frac{1}{2}$ 

#### ПРЕДИСЛОВИЕ

Взаимозависимость стала новым феноменом конца XX века. Глобализация привела к осознанию того факта, что ни одна страна не может в одиночку справиться с вызовами современного мира. В условиях глобализации устойчивое экономическое развитие может быть гарантировано только благодаря сильным интеграционным объединениям.

Пять стран ЦАР составляют главное территориальное ядро юго-восточной части Евразии, площадь которого составляет 4 млн. км<sup>2</sup>, а население насчитывает свыше 50 млн. человек. Государства ЦАР в начале 90-х гг. XX в. вступили в новый этап Обретение развития. ИМИ независимости  $\boldsymbol{H}$ выход Ha международную арену в качестве самостоятельных субъектов международных отношений изменили статусное и политическое значение региона.

Страны ЦАР связывали общие задачи переходного периода, заключающиеся в реформировании политических и экономических структур. В условиях переходного периода для стран ЦАР было важно сохранить то, что связывало его страны: общность истории, политики, экономики, культуры, гуманитарных связей и на этой основе развивать качественно новое сотрудничество. Государства СНГ унаследовали от СССР ряд таких тесных отношений, которые объективно подталкивали их к воссозданию комплекса международных хозяйственных связей интеграционного типа. Речь идет о единых энергетической и транспортной системах, радио- и телекоммуникаций, нефте- и газопроводов.

Экономика государств ЦАР в течение полувека создавалась как составная часть единого союзного народнохозяйственного комплекса. Развал СССР, радикальное изменение условий хозяйствования привели к расширению комплекса проблем, которые государства могут решать только совместно. После распада **CCCP** из-за нарушения производственнотехнологических и кооперационных связей произошло резкое падение экономического потенциала стран ЦАР. Главной проблемой стал поиск путей выхода из создавшегося кризиса посредством объединения усилий с целью эффективного использования общего экономического потенциала. Без тесной взаимной координации внешнеполитической стратегии страны ЦАР не смогут обеспечить свою национальную безопасность и экономическую интеграцию. В эволюции

развития межгосударственных отношений страны ЦАР прошли этапов - установление двусторонних отношений, несколько возрождения интеграции основе Ha создания ПОПЫТКИ хозяйственных связей, борьбы с международным терроризмом. Эта эволюция определялась внутриполитической обстановкой в каждой из стран, личностными характеристиками политических лидеров, особенностями экономики. Все это получило отражение в динамике интеграционных процессов в регионе. За годы независимости странами ЦАР была сформирована серьезная Принципиально важными договорно-правовая основа. инициативами являются: Договор о коллективной безопасности стран СНГ, ШОС, СВМДА.

Несмотря на это, нельзя сказать, что интеграция в ЦАР идет успешно. До сих пор не отрегулированы механизмы реализации соглашений, нет координации таможенной, кредитной, налоговой бюджетной политики. Не создана законодательная база.  $\mathbf{M}$ продолжают сталкиваться экономическими  $\mathbf C$ Республики государства региональные трудностями, определяют He приоритетные. Для усиления интеграции отношения как необходимо активизировать не только диалоги руководителей высшего ранга, но и взаимоотношения на всех уровнях.

К специфическим особенностям интеграционных тенденций в ЦАР относится отсутствие у всех стран региона свободного доступа к морским транспортным коммуникациям. Отсюда следует, что одной из главных задач является создание транспортной системы. Этот фактор может обеспечить бесперебойность торговых потоков по сухопутным коммуникациям и станет мощным импульсом экономического развития за счет расширения экспорта товаров.

Сегодня ЦАР оказался в фокусе внимания ведущих держав и международных организаций, стал полем широкого по диапазону и составу участников сотрудничества и в то же время ареной соперничества различных сил за свое влияние. Прежде всего, это обусловлено геостратегической значимостью региона, его мощными нефтегазовыми и другими минерально-сырьевыми ресурсами. Одним из объединительных мотивов стран ЦАР стало совместное противостояние общим угрозам безопасности. Среди них особое место отводится международному терроризму, этническому сепаратизму и религиозному фундаментализму.

6

Формирование ответа государств ЦАР данным вызовам происходило в рамках коллективной системы безопасности.

Сложная этнотерриториальная структура расселения народов в регионе потенциально создает очаги для межгосударственных противоречий. Углубление интеграции видится как один из способов решения этой проблемы. Решение гидроэкологической проблемы Арала также будет более эффективным в рамках структуры. Другой интеграционной проблемой является неравномерное распределение гидроресурсов региона. Верховья, среднее и нижнее течения крупных водных резервуаров находятся на территориях разных государств.

Существующая асимметричность геополитических полей различных держав в регионе несет в себе угрозу безопасности. Крупнейшие державы граничат с ЦАР. Геоэкономическая и геополитическая уязвимость ЦАР предопределяет тенденцию нарастания политического и геоэкономического присутствия интересов этих держав в регионе. Превалирующая мусульманская конфессиональность государств ЦАР подталкивает к соперничеству ряд стран исламского мира с целью расширения своего влияния на регион. Региональное сотрудничество в этой сфере может оказать стабилизирующее воздействие и ограничить потенциальные угрозы, исходящие от политически радикальных исламистско-фундаменталистских форм в ЦАР.

Актуальность данной темы связана с особенностями трансформационного периода, проходимого государствами ЦАР, и сопряженными с этим процессом политико-демократическими, социально-демографическими, экономическими, экологическими и геополитическими изменениями.

монографии рассматриваются различные B области интеграционного сотрудничества ЦАР, определены стран тенденции развития интеграционных процессов в геополитическом и геоэкономическом аспектах, изучен опыт мировых интеграционных образований и показаны возможные пути его применения в формировании интеграционных доктрин в ЦАР. Источниковой базой монографии послужили, наряду с трудами Президента Республики Казахстан Н. А. Назарбаева [1-2], К. К. Токаева [4-5], работы отечественных ученых, в частности, М. Т. Лаумулина [5], С. К. Кушкумбаева [6], Н. К. Исингарина [7-9], М. Шайхутдинова [10-11], К. Сыроежкина [12], У. Касенова [13], К. Н. Бурханова [14], Б. К. Султанова [15],

 $\overline{7}$ 

И. Ергалиева [16], Г. К. Шалабаевой [17], Б. Р. Ахметкалиева [18], Р. Р. Бурнашева и И. А. Черных [19], а также ряда других исследователей.

Особое место в монографии занимают аналитические работы зарубежных ученых, таких как Р. Аллисон [20], М. Б. Олкотт [21], Ш. Акинер [22], А. Рар [23], Г. Фуллер [24], О. Роа [25-26], Р. Даннройтер [27], Б. Румер [28] и др.

В виду того, что недостаточно изучены концептуальные основы интеграционных процессов, особую значимость представляют теории интеграции, представленные в трудах К. Дойча [29-30], С. Хоффмана [31-32], Р. Уотса [33], А. Сбраджи [34], Дж. Тинбергена [35], Э. Хааса [36-37], Л. Линдберга [38-39], А. Этциони [40], Б. Балаши [41], Э. Моравчика [42] и других авторов.

Наряду с этим, значительное внимание в книге уделяется трудам ученых России и стран СНГ - А. А. Куртова [43], Л. М. Бондарца [44], С. Б. Дружиловского [45], Е. Г. Журавской [46], В. Г. Барановского [47], Н. Омарова [48], Ю. Р. Тихонравова  $[49]$ .

Автор выражает глубокую признательность рецензентам доктору политических наук, профессору Джунусовой Ж. Х. и доктору политических наук, профессору Бурханову К. Н. за их рекомендации и замечания в процессе написания монографии.

 $\mathcal{L}(\mathcal{L}^{\mathcal{L}})$  and  $\mathcal{L}(\mathcal{L}^{\mathcal{L}})$  and  $\mathcal{L}(\mathcal{L}^{\mathcal{L}})$ 

 $\mathcal{L}^{\text{max}}_{\text{max}}$  and  $\mathcal{L}^{\text{max}}_{\text{max}}$  $\mathcal{L}^{\text{max}}_{\text{max}}$  and  $\mathcal{L}^{\text{max}}_{\text{max}}$ 

8

### ГЛАВА I. ТЕОРЕТИЧЕСКИЕ ОСНОВЫ ИЗУЧЕНИЯ **ИНТЕГРАЦИИ**

#### 1.1. Понятие интеграции. Интеграция и глобализация

Ключевым понятием, характеризующим процессы мирового развития на рубеже XXI века, стала глобализация. Ее суть состоит в расширении взаимосвязей людей, государств, что выражается в процессах формирования планетарного информационного пространства, мирового рынка и интернационализации разрешении экологических проблем, межэтнических  $\mathbf{B}$  $\mathbf{M}$ межконфессиональных взаимодействий и конфликтов.

Глобализация призвана содействовать взаимопроникновению культур, взаимопониманию цивилизаций, в утверждении норм международного права и соблюдении прав личности при сохранении самобытности народов и их особой ментальности, не духовной допуская политической  $\mathbf{M}$ стандартизации. Глобализация включает и многие другие стороны усиления взаимосвязи и интеграции человеческих сообществ: повышение роли транснациональных структур и участников международных отношений - региональных и общественных организаций, универсализации правовых норм, социальных стандартов и т. д.  $[50]$ .

Согласно определению МВФ, глобализация - в возрастающей степени интенсивная интеграция. В широком понимании имеется в виду общемировая система, возникающая в результате слияния национальных экономик. Она должна быть основана на беспрепятственном перемещении капитала, снижении тарифных либерализации барьеров  $\mathbf{H}$ движения товаров, капитала, коммуникационном и информационном сближении.

Процесс глобализации призван приводить к размыванию экономических границ, сближению уровней социальноэкономического развития стран в рамках региональных объединений. В реалиях глобализации именно финансовоэкономические критерии приобретают решающее значение. Чем сильнее, устойчивее и конкурентоспособнее будет экономика страны, чем более интегрированной будет ее участие в процессе глобализации, тем прочнее окажутся ee ПОЗИЦИИ  $\mathbf{B}$ международном сообществе.

В XX в. значение национального государства подверглось переоценке. Более популярной становится модель региона как

мирового сообщества. Международный опыт части свидетельствует, что значимость и вес отдельного региона может возрастать по мере углубления в нем интеграционных тенденций.

Международная экономическая интеграция представляет собой процесс срастания экономик соседних стран в единый хозяйственный комплекс на основе устойчивых экономических сближения, взаимоприспособления процесс связей, ЭТО национальных хозяйственных систем, в основе которого лежит субъектов хозяйствующих И экономический интерес международное разделение труда [51]. В конце XX века она стала инструментом ускоренного развития региональных экономик и повышения конкурентоспособности на мировом рынке стран членов интеграционных группировок. Интеграция представляет собой также процесс движения и развития определенной связь ее участников системы, в которой усиливается  $\mathbf{H}$ уменьшается их самостоятельность, при этом появляются новые формы взаимодействия, которых не было в прежней системе.

Термин «интеграция» происходит от латинского слова integratio - восполнение, integer - целый. Общее определение интеграции формулируется следующим образом: интеграция это сближение, слияние, объединение частей, образующих единое целое, но при сохранении их идентичности, т. е. страны, образуют единый торговый, сближаются, экономический, валютный и политический союз, но при этом сохраняется их национальная идентичность.

Известный российский ученый В. Г. Барановский подразумевает под интеграцией «состояние связанности отдельных дифференцированных частей в целое, а также процесс, ведущий к такому состоянию» [46, с. 31]. В системе международных отношений интеграция подразумевает создание некоей целостности системного характера. Однако понятие «целостность» уже, чем понятие «системность». По мнению Г. Барановского, участие государств в той или иной **B.** 

2) управление в интеграционных процессах, целе-направленные действия и регулируемость в интеграционном комплексе;

существующих между государствами;

подсистеме межгосударственных отношений далеко не во всех случаях свидетельствует одновременно об их интеграции. В связи с этим он выделяет три критерия интеграции: выделение, обособление связей  $\mathbf{I}$  $\overline{\mathbf{H}}$ отношений,

3) соотношение в интеграционном комплексе целого и частных структурных элементов.

Понятие интеграции было предложено и основателем структурного функционализма Т. Парсоном, который включает два компонента: внутреннюю совместимость основных элементов интеграции; поддержание специфических условий, при этом интеграционная система как бы отделяется от другого, внешнего по отношению к ней, окружения [52].

Современное российское понимание интеграции отличается более конкретным характером, без идеологического подтекста. экономическая интеграция определяется как Так, форма интернационализации хозяйственной жизни, объективный процесс переплетения национальных хозяйств и проведения согласованной межгосударственной экономической политики. В советское время к этому определению добавлялась идейнополитическая компонента - однотипность общественного строя, подчеркивались глубокие различия между социалистической и капиталистической интеграциями по социально-экономической природе, формам, методам, экономическим и политическим последствиям.

Региональная интеграция государств процесс **OTC** сближения взаимодействия национальных хозяйств,  $\mathbf{M}$ формирования региональных экономических группировок. В основе региональной интеграции лежат естественные процессы взаимозависимости национальных хозяйственных усиления систем. Цель - устранить национальные барьеры на пути торгового  $\mathbf{H}$ инвестиционного взаимодействия, взаимного условия хозяйствующие  $\mathbf{B}$ равные субъекты поставить государств. На основе согласования, унификации и гармонизации бюджетной, налоговой, валютной политики создается единое экономическое пространство.

Исходным пунктом интеграции являются прямые

международные экономические (производственные, научнотехнические, технологические связи), которые обеспечивают постепенное сращивание национальных хозяйств. За этим следует взаимоприспособление государственных экономических, правовых, фискальных, социальных и прочих систем до определенного сращивания управленческих структур. Основная цель интеграции - наращивание объемов и расширение набора

11

и услуг на основе обеспечения эффективности товаров хозяйственной деятельности.

Понятие интеграции включает целую группу явлений и культурной, экономической, протекающих  $\overline{\mathbf{B}}$ процессов, политической и других сферах. Интеграция бывает военнополитической, научно-технической, технологической и т. д.

Интеграция на микроуровне протекает через взаимодействие капитала отдельных фирм, предприятий путем формирования экономических соглашений между ними, создания филиалов за границей. На региональном уровне - в форме кооперации региональных инфраструктур, создания экономических зон. На межгосударственном уровне интеграция осуществляется на основе формирования экономических объединений государств  $\boldsymbol{H}$ согласования национальных политик. В результате происходит создание региональных хозяйственных комплексов с единой инфраструктурой, общими экономическими валютой, пропорциями, общими органами и т. д.

Основными предпосылками интеграции являются:

1. Сходство уровней экономического развития интегрирую- $\mathbf{B}$ несовместимости экономических стран. случае ЩИХСЯ параметров заключаются преференциальные соглашения либо между отдельными странами, либо между интеграционным объединением и страной. В соответствии с ними страны предоставляют друг другу более благоприятный режим, чем третьим странам. Преференциальные соглашения рассматриваются как подготовительный этап интеграционного процесса. Действие данных соглашений продолжается до тех пор, пока в менее развитой стране не будут созданы экономические условия, сопоставимые с условиями более развитых стран.

2. Территориальная близость интегрирующихся стран, наличие общих границ, признание территориальной целостности и сложившихся границ. Данный фактор позволяет минимизировать затраты на транспортные перевозки. 3. Демонстрационный эффект: в интегрирующихся странах происходит ускорение темпов экономического роста, увеличивается занятость населения, снижение инфляции и прочие положительные сдвиги, что оказывает стимулирующее воздействие на другие страны.

4. Политические режимы понимают выгодность интеграции,  $\mathbf{H}$ выработать общий курс определить стремятся этапы также обеспечить постепенную передачу интеграции, a отдельных полномочий наднациональным органам. Появление таких органов является показателем ступеней интеграционного развития.

Интеграция, в свою очередь, может быть мирового и регионального масштабов. Интеграция мирового масштаба основывается на развитии мирового производства, мирового рынка и коммуникаций.

Международная экономическая интеграция позволяет странам получить следующие преимущества:

- дает более широкий доступ к ресурсам: финансовым, материальным, трудовым, к технологиям в масштабах всего региона, а также позволяет производить продукцию в расчете на рынок всей интеграционной группировки;

экономическое сближение стран создает привилегированные условия для фирм стран - участниц интеграции, защищая их от конкуренции со стороны фирм третьих стран;

- позволяет интегрирующимся странам совместно решать острые социальные проблемы;

- углубление международного разделения труда (МРТ): способствует сокращению затрат на продукцию и обеспечивает экономическую эффективность;

- расширяется экономическое пространство, между предприятиями интегрирующихся стран усиливается конкурентная борьба, которая стимулирует их и приводит к повышению эффективности производства;

- создает более стабильную ситуацию для развития взаимной торговли, выступления от лица блока более весомы и дают в области международной торговой лучшие результаты ПОЛИТИКИ:

 $\mathcal{A}^{\mathcal{A}}_{\mathcal{A}}(\mathcal{A}^{\mathcal{A}}_{\mathcal{A}}(\mathcal{A}^{\mathcal{A}}_{\mathcal{A}}))=\mathcal{A}^{\mathcal{A}}_{\mathcal{A}}(\mathcal{A}^{\mathcal{A}}_{\mathcal{A}}(\mathcal{A}^{\mathcal{A}}_{\mathcal{A}}))=\mathcal{A}^{\mathcal{A}}_{\mathcal{A}}(\mathcal{A}^{\mathcal{A}}_{\mathcal{A}}(\mathcal{A}^{\mathcal{A}}_{\mathcal{A}}))=\mathcal{A}^{\mathcal{A}}_{\mathcal{A}}(\mathcal{A}^{\mathcal{A}}_{\mathcal$ 

- расширенное экономическое пространство обеспечивает условия для привлечения иностранных инвестиций;

- позволяет странам использовать преимущества национальных экономик для расширения масштабов рынка сбыта, поддержать своих производителей, сократить межстрановые торговые издержки;

 $13<sup>°</sup>$ 

создается благоприятная внешнеполитическая среда, усили-вается сотрудничество стран не только в экономической, но и в политической, культурной и других областях;

- преодолевается фактор ограниченности, закомплексованности и страна превращается в полноправного и равного всем остальным субъекта международных отношений.

Н. А. Назарбаев в своей книге «На пороге XXI века» отметил: «Я сторонник реалистического подхода к интеграции. Нельзя идеализировать ситуацию и волевым порядком менять новые реальности. Но нельзя и сидеть на берегу, пассивно созерцая течение истории. Без политической воли никакой интеграции не будет. Учатся не только на чужих ошибках, но и на чужом успехе. Интеграционизм, который не будет базироваться на принципе равенства, будущего не имеет. Интеграционизм, основанный на равенстве, добровольности и прагматическом интересе, - это достойное будущее, которое только в этом случае может стать глобальным фактором мировой экономики и политики XXI века» [53].

#### Императивы интеграционных  $1.2.$  $\mathbf{B}$ исследовании процессов

Основу объединения национальных хозяйств во всемирное международное разделение хозяйство составляет труда. Оно представляет собой специализацию отдельных стран на производстве определенных видов продукции. Из истории излишками изготовленной продукции известно, ЧТО стали обмениваться сначала соседние племена, отдельные семьи и лица, а затем и государства. Все это происходило на уровне хозяйственной синкретизации, т. е. взаимодополняемости.

Таковы были первые попытки сближения народов, обусловленные различиями природных факторов, определивших хозяйственные направления развития. Ho взаимодействие

14

интеграционного характера в современном понимании началось только в период капитализма, когда сложившиеся до этого двусторонние и трехсторонние внешнеторговые отношения начинают перерастать во всемирную связь. Как свидетельствует весь ход общечеловеческой истории, процессы интеграции сопровождались значительным прогрессом экономике, науке, культуре. Однако  $\mathbf{B}$ неравномерность

социального, экономического развития  $\mathbf{M}$ политического порождала у одних народов сознание превосходства своей системы над прочими и вызывала стремление навязать другим свой образ жизни, а еще чаще - утвердить свое господство. На основе этого зародился империализм.

С экономической точки зрения империя - это специфический инструмент перераспределения избыточного продукта между народами в пользу более сильного государства и выкачивание из покоренных стран сырьевых ресурсов, **ЧТО** позволяло метрополиям развиваться ускоренными темпами. Создаваемые военным путем эти империи могли существовать довольно длительное время, но хозяйственная и культурная разобщенность различных народов, рост их национального самосознания рано приводили к распаду поздно этих искусственных ИЛИ образований. В этом отношении чрезвычайно показательны судьбы Римской, Византийской, Оттоманской, Британской, Французской, Голландской, Австро-Венгерской, Германской, Российской империй, а затем и СССР [54, с. 96]. С возникновением огромного числа новых государств с различным уровнем развития и экономической самобытностью сложились такие условия, которые потребовали поиска адекватных времени интеграционных связей. Появилась и необходимость изучения теоретической базы этого явления. Специалисты отмечают, что единая теория интеграции появилась не сразу [55].

Впервые термин «интеграция» был применен в 30-х годах XX века [45, с. 7]. Однако теории интеграции никогда не были концептуальной основой конкретных политических решений. Творцы интеграции руководствовались общими интересами своих стран и мирового сообщества. Научное исследование проблем интеграции связано с осмыслением реальных процессов сотрудничества - начиная с попытки создания Лиги Наций и до нынешних усилий ООН, и направлено на то, чтобы выявить общие черты взаимодействия стран и народов. Попытки теоретического осмысления процессов региональной интеграции были предприняты позже - в 50-х гг. XX в. Ученые, работавшие в русле неолиберального направления (А. Предоль, В. Репке), понимали под интеграцией создание единого геоэкономического пространства, включающего несколько стран. Для достижения этих целей необходимо было полностью освободить внешнеторговую и валютно-финансовую

 $C\subset\mathbb{R}^n$  and  $S\subset\mathbb{R}^n$  and  $S\subset\mathbb{R}^n$ этого сферы **OT** интеграции виделись ПЛОСКОСТИ проблемы B направления интегрируемых основе стран Ha рынков объединения либерализации внешнеэкономической деятельности. Возникшая теория интеграции исходила, таким образом, из экономических предпосылок. Особое внимание уделялось потоку товаров между повысить эффективность позволяло что странами-членами, благосостояние стран, поднять конкурентопроизводства, способность товаров, произведенных внутри интеграционного определение категориальное Данное позже объединения. переросло в теорию свободной торговли (фритредерства). В центре данной концепции лежал принцип выгоды стран от специализации производства и обмена товарами на базе международного разделения труда. Другое направление в теории интеграции опиралось на неэкономические факторы, поскольку уменьшало вооруженных риск объединение экономик конфликтов между странами-членами и увеличивало общую обороноспособность. Наконец, третье направление исходило из стремятся к интеграции  $\overline{a}$ причине того, ЧT<sub>O</sub> страны ограниченности факторов внутреннего производства, т. е. для преодоления «фактора ограниченности». Преодоление «фактора ограниченности» приводит к увеличению масштабов экономики, развитию новых технологий, увеличению сортимента товаров, повышению их качества, развитию эффективности производства, увеличению инвестиций в научные разработки, что в конечном итоге делает более привлекательной интегрированную систему в целом.

> Каждая страна располагает определенным количеством богатств, природных развитой национальной экономикой, исторически интеллектуальным накопленным научным потенциалом. Первым аргументом в пользу обмена технологиями хозяйственной деятельности между странами в этих условиях будет различие условий производства, т. е. в одной стране есть

современная промышленность. Вторым аргументом в пользу сотрудничества различных стран выступают издержки производства. Затраты на создание той или иной продукции в разных странах неодинаковы. К примеру, издержки на единицу мощности легкового автомобиля в Японии ниже по сравнению с автомобильной

16

то, чего нет в другой, но без чего не может развиваться

промышленностью США, а южнокорейская и тайваньская электроника дешевле японской по причине дешевизны рабочей силы. Чаще бывает выгоднее купить у других, чем производить у себя. Адам Смит подкрепил это положение простым примером. Вполне возможно, писал он, произвести виноградное вино в Шотландии, но затраты будут при этом чрезмерны. Выгоднее производить в Шотландии овес и обменивать его на вино из Португалии. Давид Риккардо обосновал этот принцип на теории сравнительных издержек и доказал, что от специализации выигрывают обе страны. Он считал, что выгоду от специализации получают все классы, поскольку это ведет к накоплению соответственно, капитала  $\bf K$ экономическому И, pocry И увеличению спроса на рабочую силу. Таким образом, теория сравнительных издержек исходила из национальных различий в стоимости, обусловленных затратами труда.

Переход конце **XIX** начале XX  $\overline{\phantom{0}}$  $\, {\bf B}$ века  $\mathbf K$ монополистическому капитализму ознаменовался Tem, **ЧТО** крупному капиталу стало тесно в рамках внутреннего рынка и в погоне за новыми прибылями он устремился в другие страны; и расширившийся обмен капитала **BLIBO3** сопровождался интернационализацией хозяйственных отношений; возникли международные монополии и в конечном счете произошел раздел мирового экономического пространства.

Шведские экономисты Э. Хекшер и Б. Олин стали авторами сравнительных преимуществ, теории которой  $\, {\bf B}$ постулировалось, различия  $\, {\bf B} \,$ ЧT<sub>O</sub> ценах зависят OT обеспеченности инфраструктурой производства  $\mathbf{N}$ разной потребностью стран в тех или иных товарах. Это может быть и сырье, и сельскохозяйственные продукты, и промышленные изделия. Таким образом, страна экспортирует товары, которые находятся в избытке, а импортирует те, что в дефиците.

Попытки философско-категориального осмысления  $\mathbf{M}$ обоснования практической необходимости интеграционного развития стран были предприняты в 1950-60-е годы рядом других ученых, таких как Ж. Руэфф, Р. Шуман, В. Хальштейн, М. Панич, Е. Бенуа, Ж. Моне, П. Робсон и др. Практически традиционная теория исходит из экономических посылок в рамках таможенного союза, что подразумевает ликвидацию торговых барьеров. Эффект интеграции в данном случае подразумевает создание новых товарных потоков в связи с

17

расширяющимся рынком, ростом производства, а следовательно, ростом благосостояния и уровня специализации в странах участницах группировки.

Известно, что по мере развития машинной индустрии, увеличения масштабов производства, углубления специализации промышленности стало невозможным выпускать самой B постоянно увеличивающуюся номенклатуру изделий в рамках отдельных стран. Получают распространение наиболее развитые формы внутриотраслевой специализации в самой промышленности. Дальнейшее развитие всемирных производительных сил обусловило тенденцию к углублению международного разделения труда. Некоторые специалисты утверждают: рост масштабов производства как прямое следствие интеграции B рамках теории сравнительных преимуществ является результатом (размеры производственных называемых статических так динамических («учиться - производить») предприятий) и факторов, которые позволяют экономическим субъектам широко использовать возможности более объемного рынка, в том числе путем более эффективной организации производства.

категориального императива, Сторонники такого как неолиберализм (В. Репке, М. Аллэ), представляли интеграцию единым рыночным пространством в масштабе нескольких стран, где действуют стихийные экономические силы, независимо от политики государств и законодательных актов.

Последователи корпорационализма (С. Рольф, У. Ростоу) считали, что интеграцию способны обеспечить международные корпорации, функционирование которых способствует рациональному и сбалансированному развитию мирохозяйственных связей.

Представителями структурализма (Г. Мюрдаль) экономическая интеграция рассматривалась как процесс структурных преобразований в экономике стран с крупными фирмами и промышленности. целыми отраслями Результатом ЭТИХ преобразований, по их мнению, становится качественно новое интегрированное пространство с более совершенным хозяйственным механизмом.

Неокейнсианцы (Р. Купер) полагали, что для использования выгод интеграции с сохранением в то же время максимальной для каждой страны степени свободы необходимо согласование внутренней и внешней политики интегрирующихся сторон с целью достижения оптимального сочетания двух возможных вариантов развития интеграции:

а) объединение государств с последующей утратой ими суверенитета согласованием экономической  $\mathbf{M}$ взаимным политики;

б) интеграция с максимальным сохранением национальной автономии.

#### Категориальные константы и традиционные *1.2.1.* процедуры анализа интеграции

1.2.1.1. Федерализм и неофедерализм

В 50-х гг. XX в. ряд американских и европейских политологов предложили концепцию объединения разных государств в федерацию. Это течение в политической науке получило название федерализма и основывается  $H\mathbf{a}$ идее общности исторических, экономических  $\mathbf{M}$ политических интересов государств.

Сторонники этого течения признавали необходимость создания институционализированного объединения и считали, что федеральная система власти способна обеспечить устойчивое и безопасное развитие государствам, входящим в объединение, сохранять специфические особенности каждой страны при условии четкого разграничения сферы компетенций политических и административных органов субъектов федерации и наднациональных органов. То есть принципом федерации служит создание двух уровней власти - центрального и местного, регионального. Территориальные единицы должны передать центральному правительству часть своих полномочий, сохраняя в то же время свою целостность и определенную автономию [56].  $\bf{B}$ данного направления выделяют рамках два подхода: классический федерализм и неофедерализм. Сторонники классического федерализма придерживались точки зрения, основанной на идеях разделения властей. Американский политолог А. Гамильтон британские  $\mathbf{H}$ специалисты К. Уэйр и Р. Уотс считали, что подобное осуществимо, если будет созван широкий международный форум (конференция), в рамках которой полномочные представители национальных государств добровольно договорятся и передадут

часть своих полномочий сформированным на консенсусной основе наднациональным органам [32].

точки зрения федералистов тенденция к созданию C федерации должна исходить от правящих элит объединяющихся стран. Осознание того факта, что федеральная система лучше обеспечивает защиту интересов, чем система автономных успешной залогом интеграции. государств, является возможно Федералисты подчеркивали, что **BCe OTE** Ha политическом уровне, все остальные условия, в том числе экономические, могут и не оказывать существенного влияния на процесс федерализации. Поэтому за критерий интегрированности было взято наличие центра принятия решений. Основной упор институциональные преобразования, Ha был сделан разграничение полномочий, открытые конституционные  $\mathbf{H}$ правовые механизмы [57].

Одним из крупных представителей неофедерализма является американский политолог А. Этциони, по мнению которого основной целью интеграции является создание «политического сообщества». Под «политическим сообществом» он понимал три компонента политической власти или три вида интеграции:

- обладание эффективным контролем над средствами насилия;

- наличие влиятельного центра принятия решений;

- возникновение общеидентификационной ориентации среди граждан входящих в объединение [39].

В дальнейшем идеи федерализма повлияли на создание ряда доктрин. К примеру, известный сенатор практических У. Фулбрайт, а также Г. Киссинджер, предлагали создание Атлантического Союза государств, куда входили бы США и страны Западной Европы. А английский политолог Х. Аллен создание конфедерации, включающую Канаду, Австралию, Новую Зеландию. Идеи федерализма также повлияли на теории мондиализма - сторонники создания различные всемирного правительства. Идеи федерализма находят свое частичное воплощение в функционировании наиболее развитой продвинутой  $\boldsymbol{H}$ интеграционной структуры - ЕС. В интерпретации же Альберта Сбраджа, федерализм - это философия, ЕС - это эксперимент и исход его непредсказуем. Научное исследование ЕС должно опираться объективные на методы международной сравнительной политологии [33].

#### 1.2.1.2. Функционализм и неофункционализм

Основоположником функционализма был Давид Митрани, который считал, что нужно не искать идеальную  $\phi$ opmy международного сообщества, а раскрыть те функции, которые оно должно выполнять. Согласно функционализму суверенитет можно передать только посредством функции.

По мнению Д. Митрани и А. Клоуда, люди должны рационально определить свои нужды и творчески подойти к созданию институтов, способных выполнить вверенные им Дэвид Митрани описывает функционализм функции. как «использование существующих социальных  $\mathbf{H}$ научных возможностей для ведения совместной деятельности ИЛИ продвижения определенных интересов, предоставляя друг другу право на проведение собственной политики в пределах данной деятельности» [58].

Принцип функционализма четкое разделение  $\frac{1}{2}$ функциональных сфер и секторов, что сводит до минимума конфликты между государствами посредством рационального регулирования. Функциональное сотрудничество начинается с составления не политических, а экономических и социальных планов и задач, таких как общее управление ресурсами, борьба с безработицей, здравоохранение. Создание интернациональных организаций между двумя и более странами для решения интересующих вопросов виделось основным шагом.

Д. Митрани считал, что целью политиков является завоевание и удержание власти, а не забота об общественном благе. Он был убежден, что транснациональные организации могут удовлетворить лучше человеческие нужды, чем государства. Он национальные преимущества видел два в создании таких организаций: во-первых, эффективное выполнение поставленных задач будет отвлекать лояльность людей от национальных государств; во-вторых, их существование сократит

риск возникновения международных конфликтов. В этом контексте Д. Митрани предрекал появление международных организаций, ориентированных на выполнение конкретных задач, т. е. трансформацию всей системы международных отношений, указав при этом на неизбежность ослабления национальных государств. Каждая функция автоматически порождает другую функцию, и, таким образом, возникает первичный ярус функциональных

организаций. Для их успешного взаимодействия потребуется второй ярус, сфера компетенции которого определялась бы на основе потребностей, возникших на первом этапе. Следующий этап включает уже создание функциональных организаций в мировом масштабе, т. е. подобия мирового правительства.

По мнению Д. Митрани, создание федерации не устраняет разрывов Кроме между странами. принципиально того, региональная интеграция не обязательно должна быть основана географических принципах. Регионами,  $\overline{a}$ мнению на функционалистов, являются функциональные зоны, в пределах которых осуществляются экономическая, технологическая или иная функции.

В рамках неофункционализма логика интеграции была впервые разработана и проанализирована Эрнстом Хаасом: «Наднациональный стиль подчеркивает непрямое проникновение политики в экономику, поскольку экономические решения всегда приобретают политическое значение  $\, {\bf B}$ ymax участников интеграционного процесса» [59].

Наиболее важным отличием от предшествующей теории необходимости политического было признание фактора в процессе интеграции. Э. Хаас подразделял политику на «низкую» и «высокую». «Низкая» политика включает сугубо прагматические цели, связанные с повышением благосостояния, экономическим ростом. «Высокая» политика подразумевает внешнеполитическую стратегию, защиту национальных интересов, отстаивание международного престижа государства [35]. Таким образом, «нижние субъекты» интеграционного процесса - группы интересов политические  $\mathbf{M}$ партии, а «верхние» - наднациональные органы.

Эрнест Хаас дал наиболее полное определение политической интеграции. Под этим термином он понимал процесс, в ходе которого участники политической жизни нескольких национальных систем делегируют часть функций в сторону центра, обладающего определенной юрисдикцией или же стремятся распространить ее по отношению к существующим государствам  $[66]$ . Интеграция, таким образом, по своей сути, распространение своего влияния на конкретную территорию. Э. Хаас связывал интеграцию с общественными процессами, с целенаправленной

деятельностью политических групп, не имеющих какого-то

общего плана, а преследующих лишь собственные интересы. Интеграция в понимании Э. Хааса является итогом этого спонтанного политического взаимодействия [36]. В своем труде «Объединение Европы» (1958) Э. Хаас выделяет основные предпосылки интеграции:

- индустриально развитая экономика, активно вовлеченная в международную торговлю;

- наличие политически мобильных общественных масс;

- конкурирующие между собой группы элит;

- взаимоотношения элит, регулируемые конституцией, традициями или парламентской (президентской) демократией [36]. Поскольку в странах третьего мира данные предпосылки менее развитой форме, чем представлены в  $\mathbf{B}$ Европе, существовало мнение, что в этих странах интеграция не достигнет такого прогресса, как в странах Европы.

Неофункционалисты считают, что процесс перехода от политического объединения к экономической и политической интеграции должен произойти автоматически. В связи с этим Хаас предложил три варианта конечных продуктов интеграции:

- региональное государство;

- региональная община;

- асимметричная региональная надстройка.

Неофункционализм представляет угрозу суверенности национального государства, так как предполагает делегирование полномочий ero наднациональному органу. части Неофункционалисты представляют интеграцию как качественно новое явление в сравнении с национальным государством, конфедерацией, межправительственным сотрудничеством. Они убеждены, что интеграция меняет не только форму, но и содержание государственной деятельности. Большинство постулатов неофункционализма оказались опровергнуты практикой европейской интеграции, однако неофункционализм сыграл большую роль для дальнейшего развития теории интеграции

проведенным анализом влияния политики на экономику. Центральным элементом неофункционалистской теории концепция «переплескивания» называемого является так (spillover), широко распространенная в западной экономической науке и социологии. Согласно Леону Линдбергу, эффект «действие, «переплескивания» имеет место, когда предпринимаемое с определенной целью, создает ситуацию, при